# Générateur - Cadran solaire vertical meridionnal

L'heure sans pile mais avec du soleil ! Un générateur de cadrans solaire vertical méridien orienté vers le sud.

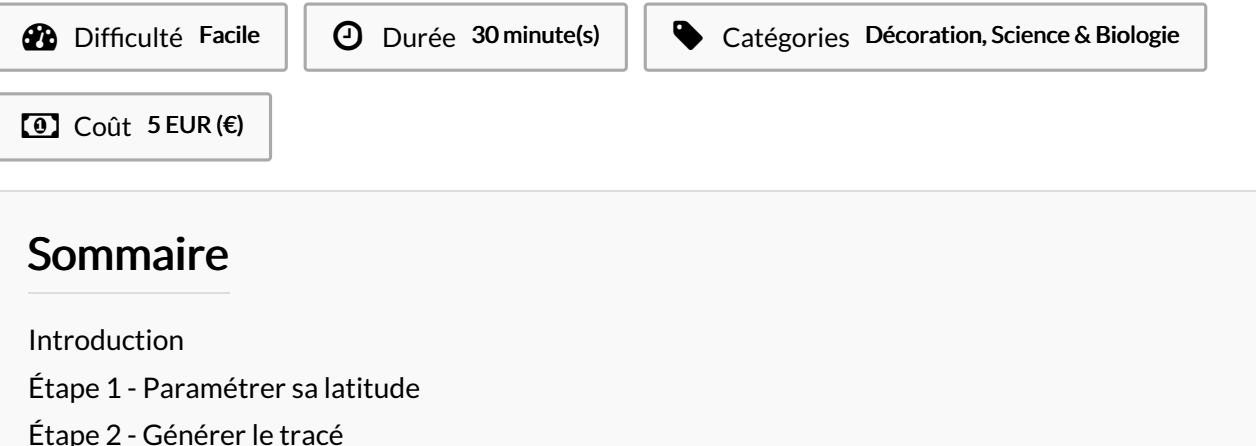

Étape 3 - [Découpez](#page-1-1) votre tracé et assemblez

Notes et [références](#page-1-2)

**Commentaires** 

### <span id="page-0-0"></span>Introduction

Habitants de communes situées sur le méridien de Greenwich (Argentan, Urou-et-Crennes, Say, Villers-sur-Mer, Hiersac, Parnay ...) vous pouvez dés maintenant bénéficiez d'un générateur de tracé de cadran solaire vertical, méridien orienté plein sud (si ce n'est pas le cas, un calage horizontal peut être pratiqué). Vous pouvez programmer ce dessin selon votre latitude. Ce projet a été initié et réalisé par Michel, accompagné par l'équipe du Fablab d'Argentan.

Vous pouvez relever les coordonnées des extrémités des heures (et demi-heures) sur le tracé. Le fichier généré peut être exploité sur une découpeuse laser mais peut aussi être reproduit sur un support de votre choix (pierre, ardoise etc...). Le style doit être perpendiculaire au plan du cadran. Son angle doit être celui indiqué sur le plan du cadran (90°- latitude). Il pourra être matérialisé par une plaque métallique ou une tige d'acier.

### Matériaux **Outils**

### <span id="page-0-1"></span>Étape 1 - Paramétrer sa latitude

Rendez-vous sur le fichier partagé sur [Onshape](https://cad.onshape.com/documents/680d9dd1c45a18e61207e317/w/f9f2c1aee337446b77a45d92/e/12ce9dc31e8a773da944c6b9?renderMode=0&uiState=665201e44bd9da1cda441920) afin de générer votre propre cadran solaire basé sur votre latitude. Pour cela il suffit d'éditer la variable "#Angle" présente dans l'onglet "Cadran solaire".

Si vous souhaitez découper votre cadran solaire dans du bois, vous pouvez aussi éditer la variable "#Epaisseur\_Bois" selon l'épaisseur de votre bois.

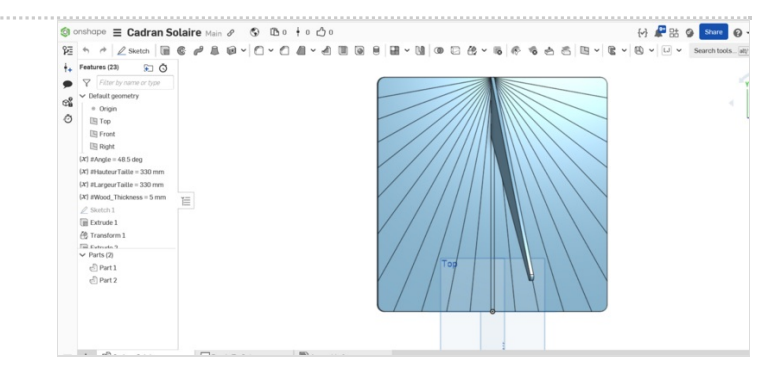

## <span id="page-1-0"></span>Étape 2 - Générer le tracé

Une fois les variables paramétrées, rendez-vous dans l'onglet "Découpe" et mettez à jour votre tracé avec ce raccourci CTRL+Q.

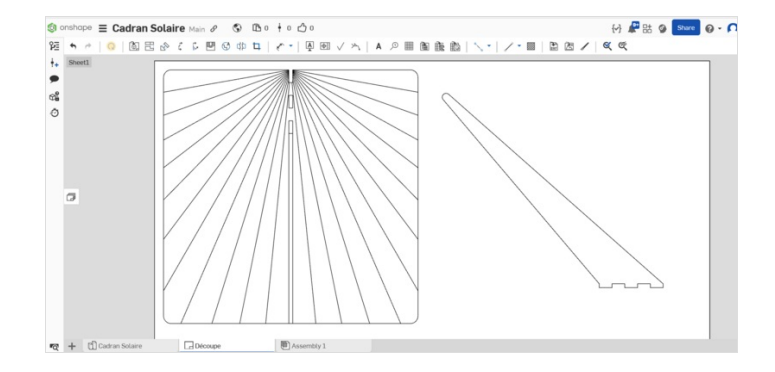

## <span id="page-1-1"></span>Étape 3 - Découpez votre tracé et assemblez

Une fois le cadran solaire découpé, reportez les heures et demis heures (6 à 18h) en suivant le sens inverse des aiguilles d'une montre.

Vous pouvez dés maintenant placer votre cadran solaire (bien orienté vers le sud) et profitez de l'heure !

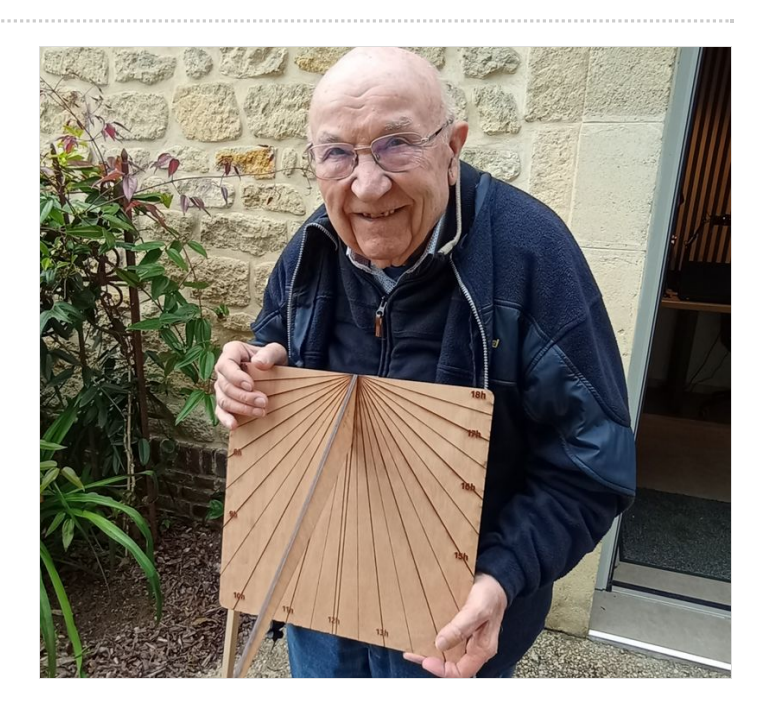

### <span id="page-1-2"></span>Notes et références

Concepteur : Michel